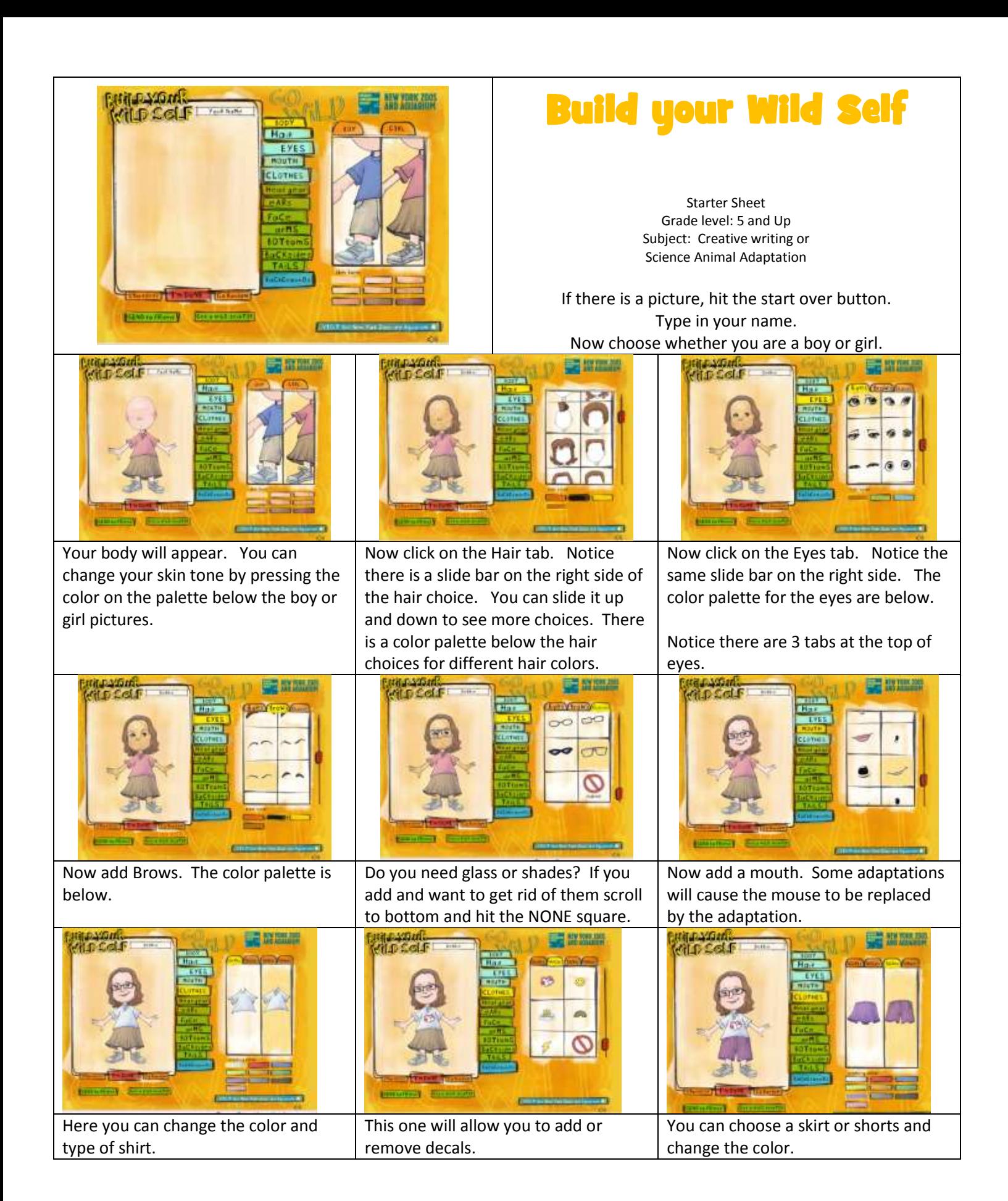

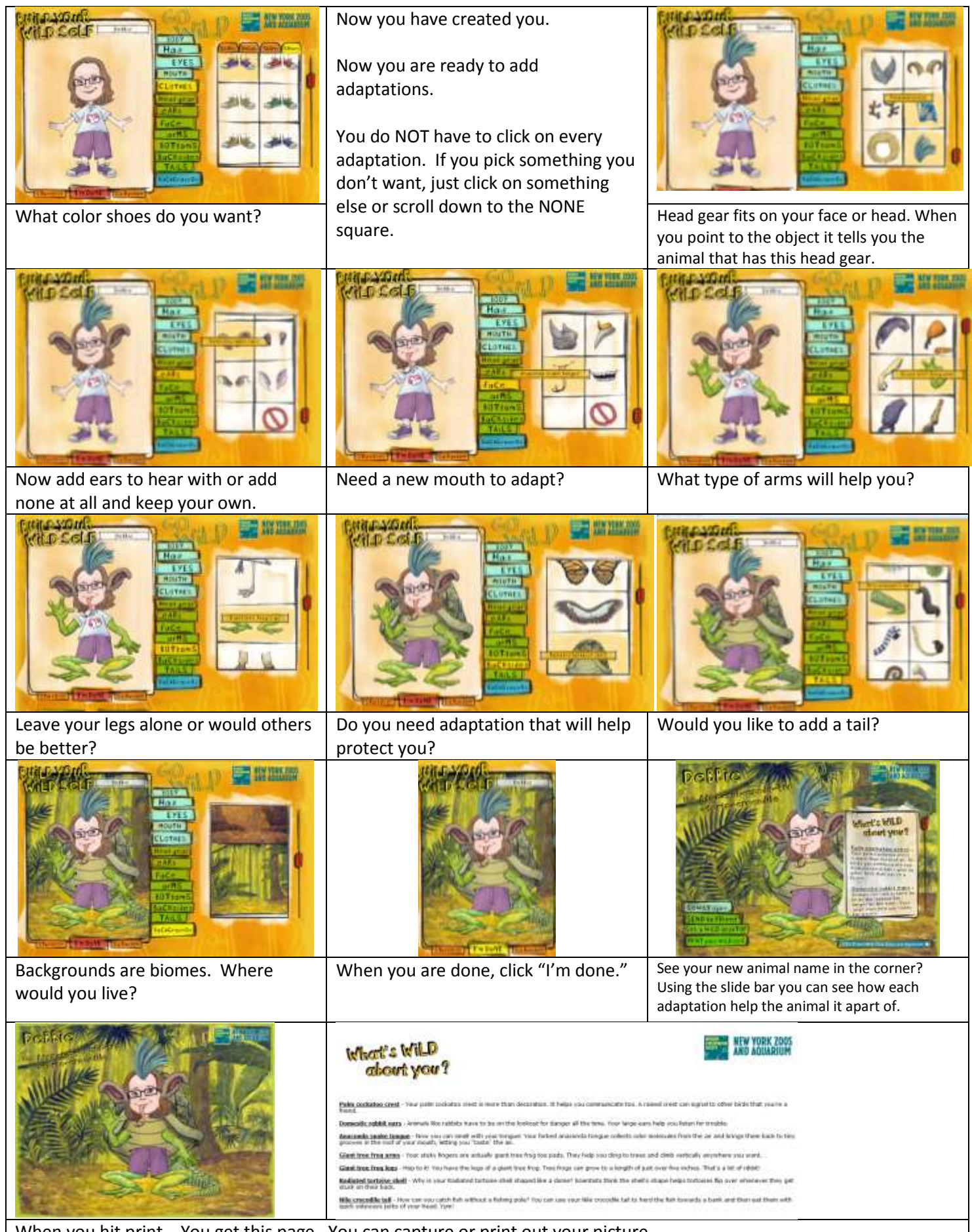

When you hit print . You get this page. You can capture or print out your picture.